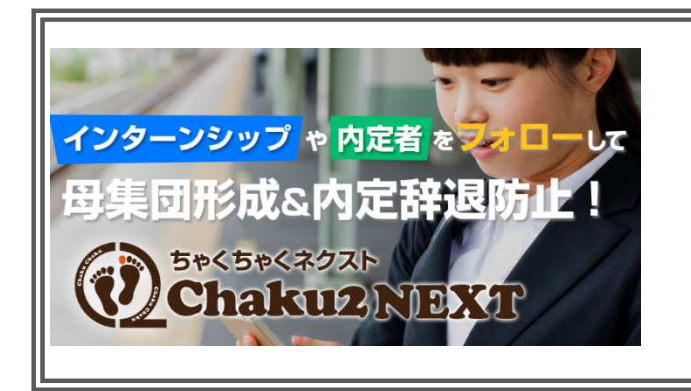

## "内定者フォロー"レポートNo37

株式会社サーフボード 執筆 田嶋 節和 TEL 0776-52-2134 FAX 0776-52-2135 URL https://www.surfboard.jp/ 巻末にアプリ体験方法記載しています。

## 就職課(キャリアセンター・就職支援センター) の効果的な訪問方法と注意点

新卒の 1 人当たりの採用単価は 50 万円と言われ ています。今後、ますます少子化が進んで行く中 で、この単価が高騰することが予想されています。 しかし、企業の予算は削減傾向にあるため新卒採 用に費用をかけることができません。

「優秀な社員は欲しいが費用がない」のが採用担 当の大きな悩みです。そこで、費用を抑えながら 新卒採用を進めていくために、大学の就職課・キ ャリアセンター・就職支援センターの訪問方法を 覚えておきましょう。

## 1. 就職課(キャリアセンター・就職支援センター) を味方につけるメリット

少子化対策を懸念しているのは企業だけなく大学 も同じです。各大学や専門学校では就職率をアッ プすることで「就職に強い大学」というイメージ を確立するべく、従来の就職課を「キャリアセン ター」や「就職支援センター」と名称を変えて力を 入れて改革しています。

就職課としても企業の求人票を歓迎している大学 もあり、企業から積極的にアプローチしていくこ とで企業にも十分メリットを得ることができます。

#### メリット1:費用をかけずに学生に周知できる

全国の大学の就職課を利用するのに費用はかかり ません。例えば、首都圏であれば MARCH も早慶 も日東駒専への求人票の掲示も無料です。また、 駒澤大学や東洋大学などが参加している大学共同 参 加 求 人 受 付 NAVI ( http://www.kyujinnavi.com/uketsuke/top.asp)では、1 度求人内容 を入力すれば、一度に複数の就職活動をしている 学生に求人を検索してもらえます。

例えば、中央大学では 2 月に参加企業数が 800 社 を超える学内合同説明会を開催しています。中央 大学側で参加企業を「卒業生が活躍している」「学 生のニーズがある」「頻繁に来校してくれる」「遠 方からでも参加したいという熱意がある」の 4 項 目で選定をして声かけをして無料で開催します。

学内合同説明会の場合、リクルートやマイナビが 開催しているような企業と異なり、対象学科のあ る大学で行うため、会場にいる学生すべてが採用 対象になるので効果的な採用活動を行うことがで きます。

## メリット2:就職課(キャリアセンター・就職支 援センター)が学生を紹介してくれる

学習院大学では就職課の人がコーディネーターの 役割を果たしてくれ、企業に合った学生を紹介し てくれます。就職課を頻繁に利用する学生は真面 目な学生が多いので、採用対象として非常に期待

が持てます。

### メリット3:学内合同説明会やセミナーだけでな く、単独の説明会を開催できる

就職課を味方につけると、急遽追加募集を行うこ とになった時に単独で説明会を開催させてくれる こともあります。

## 2. 効果的な就職課(キャリアセンター・就職支援 センター)訪問方法とは

就職課を味方につけるとメリットがあることがわ かりましたが、ではどのように交流を深めていけ ば良いのでしょうか。順を追ってご紹介しましょ う。

#### ターゲット校(学部・学科)をしっかり絞り込む

たとえ全学部全学科が対象であっても学校のレベ ルや研究内容でしっかり絞り込んでターゲット校 リストを作成しましょう。在籍社員の出身大学も リサーチしてターゲット校リストにしても良いで すが、あまり古い社員だと現在の学校のレベルと 異なる場合があるので、遡っても 10 年以内がベス トです。ターゲット校リストには例年訪問してい る学校や内定者の学校は必ず入れましょう。

#### 訪問担当を決める

就職課には最低でも月に 1 回は訪問して、顔を覚 えてもらわなければなりません。そのためには、 訪問担当者を変えずにアピールしていくべきです。 通勤経路から近い人を担当にすると、出社前に立 ち寄ることができるので良いかも知れません。

#### アポイント取りのスクリプトを作成する

訪問前には必ずアポイントを入れてください。採 用担当に営業経験者がいると良いですが、多くの 採用担当が人事部内から異動になった人が多いと 思います。アポイントを取る前にはスクリプトを 作成して、電話をすると自信を持って話をするこ

とができます。

<スクリプト例>

突然のお電話で失礼いたします。

私、株式会社 XXX の採用担当○○と申します。 当社は 2009 年に経済学部の○○さんが入社して 現在も活躍しています。

2019 年も新卒採用を行うため情報交換をさせて いただきたいと思い、ご連絡させていただきまし た。

つきましては、来週か再来週で 10 分程度お時間を いただけませんでしょうか。

なお、研究室の教授を訪問する際には先に教授の アポイントを取りましょう。

#### 学校訪問の準備をする

◆求人票、採用スケジュール、会社案内のセット を企業名の入ったクリアファイルに入れたセット を 3~5 部

※学校指定の求人票がないか学校の HP を確認 ※求人票に書ければ OB・OG の活躍状況を記載 ◆名刺

◆OB・OG で一緒に行ける人がいるか調べる(必 ず同行しなくても良い)

- ◆OB·OGリスト(活躍状況も含めて)
- ◆訪問学校の情報を頭に入れておく
- ◆10分間に話す内容をまとめておく
- ・企業の魅力を一言で言えるようにしておく
- ・最新の採用情報の告知方法
- ・採用ポイントをアドバイス
- ・OB・OG の活躍状況 など

なお、手土産は不要です。大学の規定により受け 取れないことがあり、気まずい思いをさせてしま うので用意する必要はありません。

### 当日は企業の顔として訪問する

訪問学校に好印象を持ってもらわなければなりま

せん。当日はビジネスマナーを守り、スーツに準 じた清潔感のある服装で礼儀正しく訪問しましょ う。笑顔でハキハキと話し、訪問先の担当者の質 問には誠実に対応をして「学生を預けられる企業 だな」と思ってもらえるようにします。

そのうえで、就職課担当の教授や採用学部の教授 を教えてもらいましょう。特に理系は研究室との つながりが重要です。研究内容の近い研究室があ れば教授を紹介してもらえるようにしなければな らないので、第一印象が決め手になります。

#### お礼メールは当日中に

帰社したらすぐに訪問のお礼メールをしましょう。 もし、訪問時に宿題(要望や返答できなかった質 問)があったらすぐに調べて返事をするようにし ます。

#### 継続して 1 ヶ月に 1 回以上訪問する

顔を覚えてもらえるまで訪問しましょう。しかし、 用事もないのに訪問をしては相手に迷惑がかかり ます。説明会の告知、インターンシップの共同開 催、研究内容が近い研究室の教授を研究所へ招待 するなどの提案を行いながら交流を深めていきま しょう。

## 3. 就職課(キャリアセンター・就職支援センター) 訪問の注意点

最後に、就職課を訪問するときの注意点を頭に入 れておきましょう。

### 求人票は詳細に書く

基本情報さえ書いておけばいいだろう、という書 き方では学生を惹きつけることはできませんし、 就職課の担当者も学生へ勧めにくくなります。

事業内容の領域、具体的な仕事内容、対象学校か らの採用人数、採用学部・学科、採用ポイント、歓 迎する人の特徴などネット媒体に記載している内 容を網羅するようにしましょう。

ちなみに、理系大学では「全学部·全学科対象」と 記載すると学生はスルーする傾向にあります。理 系大学への求人票には対象領域まで記載するよう にしましょう。

### なぜターゲット校の学生が欲しいのか明確にする

就職課の担当者も暇ではありません。どこの大学 の学生でもいいから優秀な学生が欲しいという姿 勢で訪問すると嫌われます。継続的に足を運ぶの であれば、「こういう理由から○○大学の学生を採 用したい」と言えるように理由を明確にしておき ましょう。

#### 大学の要望にはできる限り応える

質問には誠意を持って返答をするのはもちろん、 その場で回答できない問題は帰社してからすぐに 確認をとって返事をしましょう。また、大学とイ ンターンシップの共同開催をしたい、といった大 規模な要望でも上の人に掛け合うだけでもアクシ ョンを起こして、大学側の要望には応えるように してください。

#### まとめ

大学と協力関係を築きたい企業が増えています。 その中で大学に選んでもらえる企業の採用担当に なるには、「学生を任せられる安心感と信頼」を持 ってもらえることにすることです。学校訪問が不 安だという人は営業部に営業の極意を学んでから 訪問しましょう。

# スマホアプリ「ちゃくちゃくネクスト」のデモをいますぐ 体験できます。◇◆◇◇◆◇◇◇◇◇◆

1) お使いのスマホに「ちゃくちゃくネクスト」

### アプリ無料ダウンロード

・Google Play または App Store で 「**chaku2-next**」と検索

### 2)ダウンロードが完了したら、

・企業IDに「**jinji**」と入力

## 3)ユーザーログイン画面でメアドとパスワードを入力

デモアカウント:member@abc.co.jp パスワード:1111 を入力します。

### お問い合わせ先

株式会社サーフボード 担当者:本庄 孝司 honjo@surfboard.co.jp 連絡先:0776-52-2134 〒910-0842 福井県福井市開発 2 丁目 614 URL https://www.surfboard.jp/